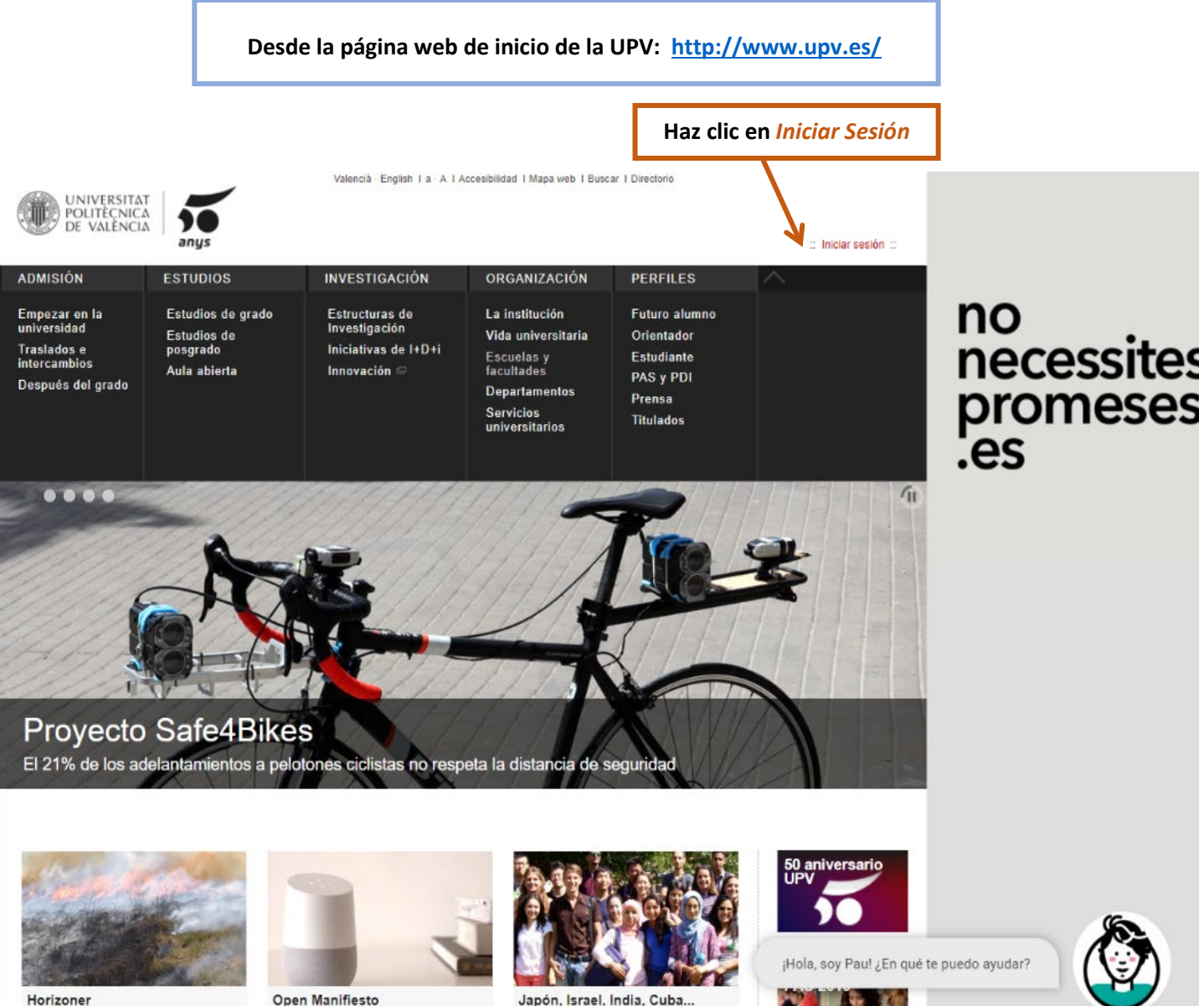

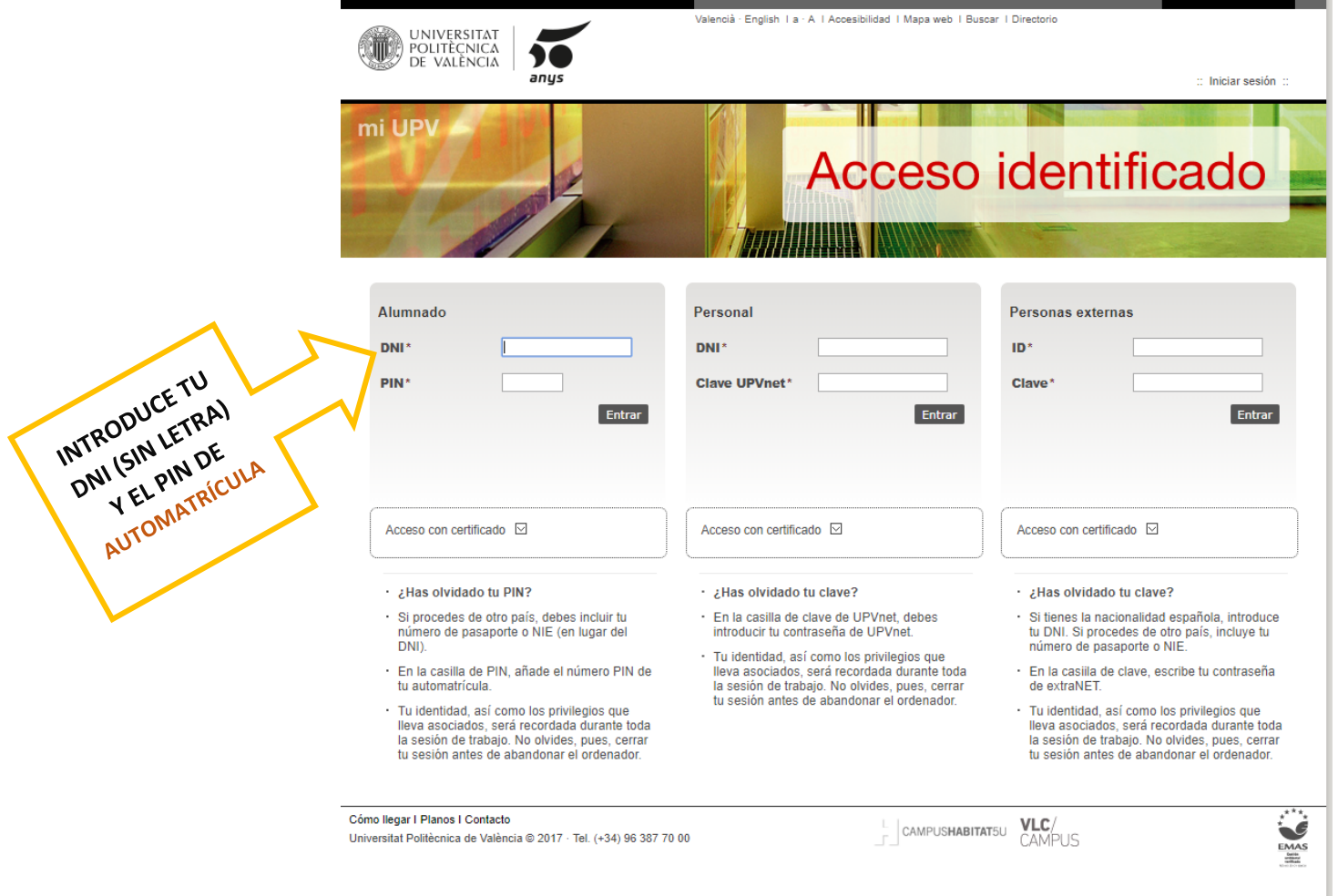

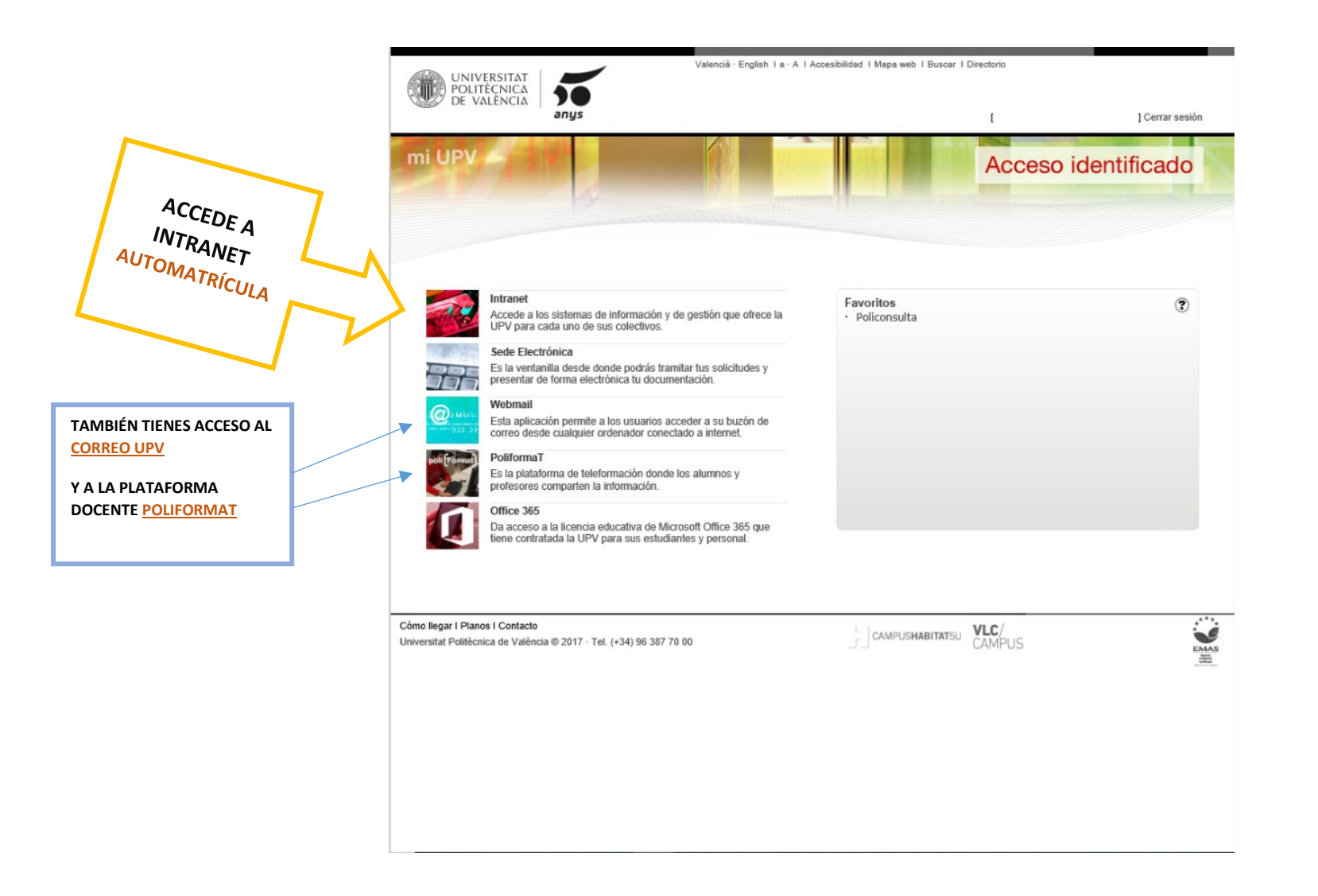

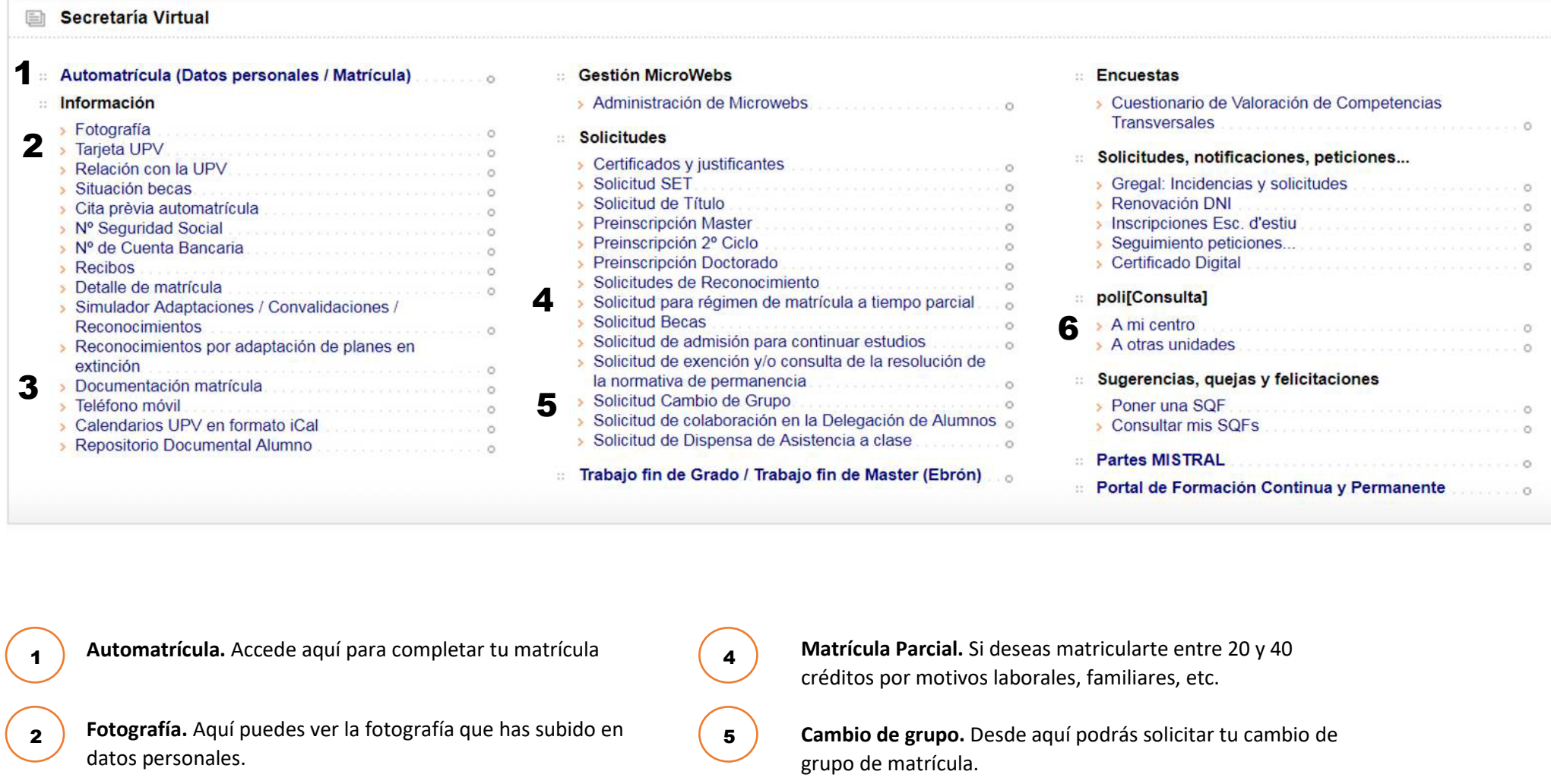

6

**Documentación.** En este apartado debes subir escaneada la

documentación de tu matrícula (PAU, DNI, etc.)

3

**Policonsulta**. Puedes contactar con nosotros a través de esta aplicación y resolver tus dudas.

 $\boxed{\uparrow}$